# **The Ultimate Step By Step Guide: Unleashing the Power of MS - Mastering the Art of Efficiency**

Are you ready to take your productivity to the next level? Look no further! In this comprehensive guide, we will walk you through the process of setting up and effectively using MS, the ultimate tool for mastering all your tasks, projects, and communication needs. Whether you are a student, a professional, or simply someone seeking to become a productivity guru, MS is the answer you've been waiting for!

#### **Setting Up MS: Harnessing the Power of Efficiency**

Before we dive into the exciting features and functionalities of MS, let's start with the basics - setting up your account. Here's a step-by-step breakdown:

#### **Step 1: Registration**

To begin your MS journey, visit the official website and click on the registration button. Fill in your details, pick a username and password, and agree to the terms and conditions. Once you're done, verify your email address, and voila - you're officially part of the MS revolution!

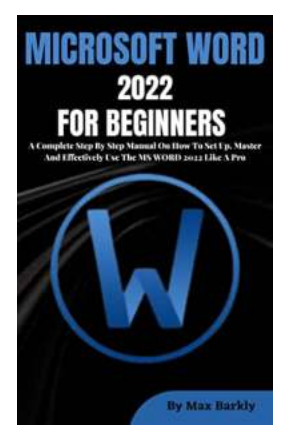

**MICROSOFT WORD 2022 FOR BEGINNERS: A [Complete Step By Step Manual On How To Set Up,](http://dl.neutronbyte.com/pdf-file/Wa18oYTP/e/wjkK/OPMw/bZmPV/MICROSOFT-WORD-2022-FOR-BEGINNERS-A-Complete-Step-By-Step-Manual-On-How-To-Set-Up-Master-And-Effectively-Use-The-MS-WORD-2022-Like-A-Pro.pdf) Master And Effectively Use The MS WORD 2022**

**Like A Pro** by Max Barkly (Kindle Edition)  $\star \star \star \star$  5 out of 5

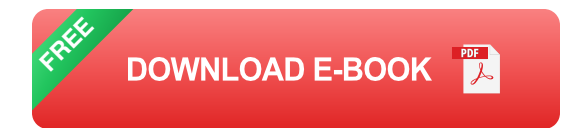

#### **Step 2: Personalizing Your Profile**

To ensure a seamless MS experience, take a moment to customize your profile. Add a profile picture, update your contact information, and set your preferences based on your unique needs. This will make your MS experience tailored to you!

#### **Step 3: Exploring MS Features**

Now that you're all set up, it's time to get acquainted with the incredible features MS has to offer:

#### **a) Task Management**

MS provides an intuitive and robust task management system that allows you to create, assign, and track your tasks effortlessly. Whether it's for personal or professional use, MS ensures you stay on top of your to-do list, making productivity a breeze.

#### **b) Project Collaboration**

In today's interconnected world, collaboration is key. With MS, you can effortlessly collaborate with colleagues, classmates, or project partners. Share files, assign tasks, and track progress in real-time. MS takes teamwork to a whole new level!

#### **Step 4: Advanced MS Techniques**

Now that you've mastered MS basics, let's explore some advanced techniques:

#### **a) Automation and Integration**

MS seamlessly integrates with various applications and software, allowing you to automate repetitive tasks. From email notifications to calendar syncing and more, MS streamlines your workflow, saving you time and effort.

#### **b) Data Analytics and Reporting**

MS provides powerful analytics and reporting features, enabling you to gain insights into your productivity patterns. Analyze your task completion rates, identify bottlenecks, and make data-driven decisions to optimize your efficiency.

#### **Effective Tips and Tricks for Mastering MS**

Now that you're familiar with the MS setup and features, let's dive into some expert tips and tricks to make the most out of this productivity powerhouse:

#### **1. Keyboard Shortcuts**

Memorizing keyboard shortcuts will significantly speed up your navigation within MS. Familiarize yourself with the most commonly used shortcuts, such as Ctrl + S to save, Ctrl  $+$  C to copy, and Ctrl  $+$  V to paste. These shortcuts can save you precious time and streamline your workflow.

#### **2. Utilize Templates**

MS offers a wide range of templates for various tasks, projects, and industries. Instead of starting from scratch, browse the template library, and leverage existing designs to kickstart your work. Customizing templates saves you time while maintaining a professional and consistent look.

#### **3. Use Tags and Labels**

Organizing your tasks and projects is crucial for staying on top of your game. MS allows you to use tags and labels to categorize and prioritize your work. Assign unique tags to tasks or projects to quickly locate and organize your workload.

#### **4. Take Advantage of Notifications**

MS keeps you constantly informed about updates and deadlines through notifications. Customize your notification settings to receive alerts for critical tasks, upcoming deadlines, or collaboration activities. Stay in the loop without being overwhelmed!

Mastering MS is the gateway to unparalleled productivity. With its wide range of features, seamless collaboration tools, and countless opportunities for customization, MS empowers you to become an efficiency expert. By following this step-by-step guide and implementing our tips and tricks, you'll be well on your way to embracing the power of MS and revolutionizing the way you work!

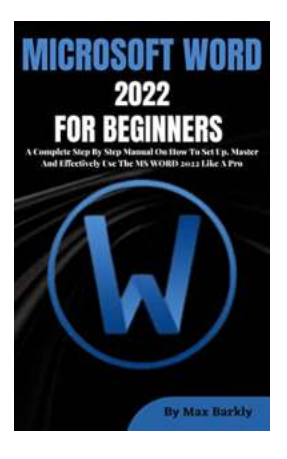

**MICROSOFT WORD 2022 FOR BEGINNERS: A [Complete Step By Step Manual On How To Set Up,](http://dl.neutronbyte.com/pdf-file/Wa18oYTP/e/wjkK/OPMw/bZmPV/MICROSOFT-WORD-2022-FOR-BEGINNERS-A-Complete-Step-By-Step-Manual-On-How-To-Set-Up-Master-And-Effectively-Use-The-MS-WORD-2022-Like-A-Pro.pdf) Master And Effectively Use The MS WORD 2022 Like A Pro** by Max Barkly (Kindle Edition)  $\star \star \star \star$  5 out of 5

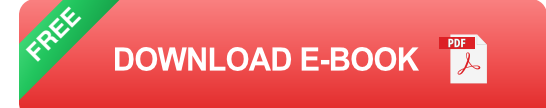

THE ALL IN ONE GUIDE TO MICROSOFT WORD - All You Need To Know. Microsoft Word is a word processor that is included with the Microsoft Office Suite. Microsoft Office Suite is a collection of sophisticated apps that are designed to give a comprehensive set of capabilities for practically any business or organization, small or big.

Microsoft Office Suite has been built to ensure that the user interface is consistent across all programs. Obviously, this enables users to seamlessly transition between applications in order to do their different business activities. This Beginners to Expert guide has been written with simplified step by step instructions on how to use the Microsoft word with ease. Here are some interesting lessons to discover in this guide:

- Basic Things About Word That You Should Know On Word  $\blacksquare$
- Editing Of Text On Microsoft Word  $\bar{\phantom{a}}$
- How To Format Characters On Microsoft Word n.
- How To Format A Page On Microsoft Word  $\blacksquare$
- Publish Your Document On Microsoft Word n.
- Section Formatting On Microsoft Word  $\blacksquare$
- How To Use Tabs On MS WORD n.
- How To Add Page Numbers  $\blacksquare$
- And More……..  $\bar{\phantom{a}}$

Regardless of whether or not you've ever used Microsoft Office, this book will provide you a thorough understanding of the word processor features in Microsoft Office. you'll have a solid understanding of how to run the new versions with illustration and be ready to put it to use in your work. Scroll up and click on the BUY-NOW ICON to get this guide.

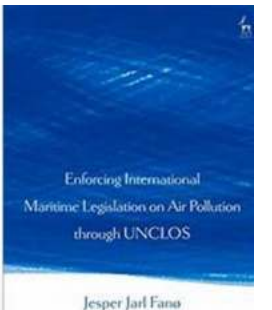

# **[Enforcing International Maritime Legislation On](https://bookshelfspot.com/Enforcing%20International%20Maritime%20Legislation%20On%20Air%20Pollution%20Through%20UNCLOS.pdf) Air Pollution Through UNCLOS**

Air pollution caused by maritime activities is a pressing global issue that poses significant risks to human health and the environment. With the increase in international...

### **[Time To Save Medicine Abhijit Naskar](https://bookshelfspot.com/Time%20To%20Save%20Medicine%20Abhijit%20Naskar.pdf)**

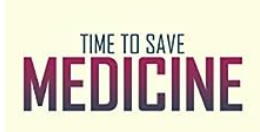

NASKAR

Medicine plays a crucial role in our lives, ensuring our well-being and allowing us to overcome illnesses and diseases. It is a field that constantly evolves and discovers...

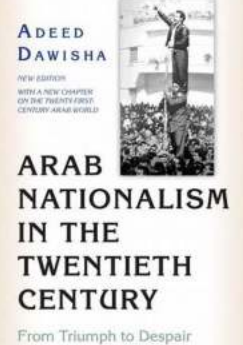

### **[From Triumph To Despair: New Edition With](https://bookshelfspot.com/From%20Triumph%20To%20Despair%20New%20Edition%20With%20New%20Chapter%20On%20The%20Twenty%20First.pdf) New Chapter On The Twenty First**

In this gripping new edition of "From Triumph To Despair," readers are taken on a rollercoaster journey through the rise and fall of a resilient protagonist. Packed with...

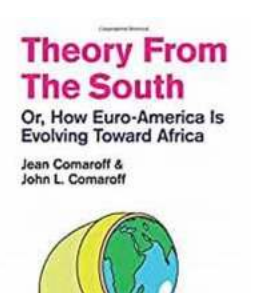

ĸ

### **[How Euro America Is Evolving Toward Africa:](https://bookshelfspot.com/How%20Euro%20America%20Is%20Evolving%20Toward%20Africa%20The%20Radical%20Imagination.pdf) The Radical Imagination**

Africa has long been subject to labels and stereotypes perpetuated by the Euro American narrative. However, in recent years, there has been a significant shift in the way...

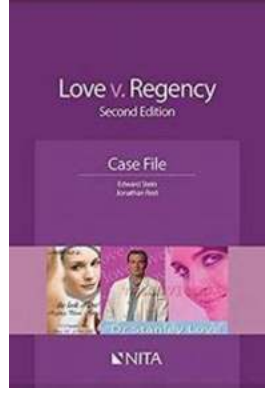

### **[Love Regency Case File Nita - Unravel the](https://bookshelfspot.com/Love%20Regency%20Case%20File%20Nita%20-%20Unravel%20the%20Secrets%20of%20Forbidden%20Love.pdf) Secrets of Forbidden Love**

Love knows no boundaries, and in the Regency era, it could truly be a dangerous affair. In an era of secrets and hidden desires, Love Regency Case File Nita takes us on a...

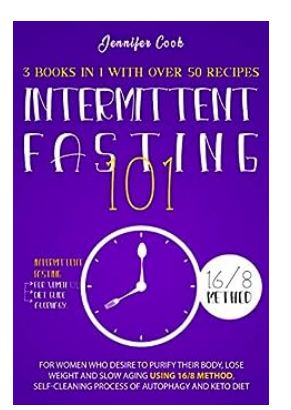

### **[Detoxify and Shed Pounds with Over 50](https://bookshelfspot.com/Detoxify%20and%20Shed%20Pounds%20with%20Over%2050%20Delicious%20Recipes%20for%20Women.pdf) Delicious Recipes for Women**

Are you a woman who desires to purify your body and lose weight? Look no further! In this article, we will provide you with a variety of over 50 mouth-watering recipes that...

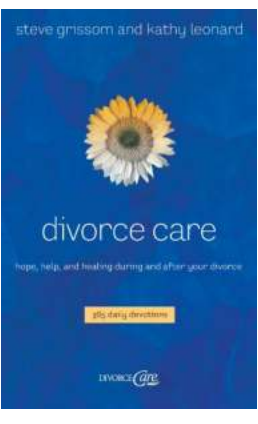

### **[Hope Help And Healing During And After Your](https://bookshelfspot.com/Hope%20Help%20And%20Healing%20During%20And%20After%20Your%20Divorce.pdf) Divorce**

Divorce can be an incredibly challenging and emotional experience. It's a time of immense change and uncertainty, leaving individuals feeling lost and...

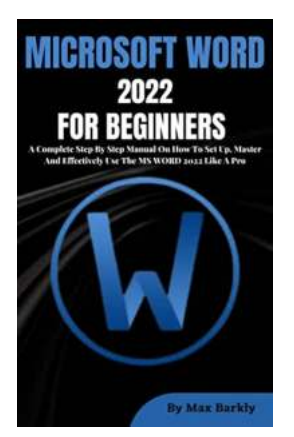

## **[The Ultimate Step By Step Guide: Unleashing](https://bookshelfspot.com/reading/microsoft-word-2022-for-beginners-a-complete-step-by-step-manual-on-how-to-set-up-master-and-effectively-use-the-ms-word-2022-like-a-pro.html) the Power of MS - Mastering the Art of Efficiency**

Are you ready to take your productivity to the next level? Look no further! In this comprehensive guide, we will walk you through the process of setting up and effectively...